# Time @ Work

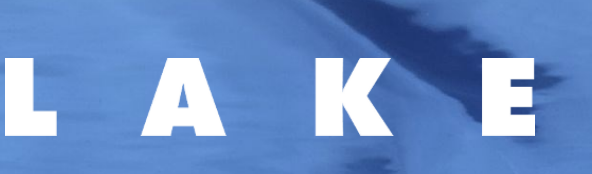

**Time@Work** provides service organisations with the tools, data and processes to run a successful, efficient and profitable business.

- Time & Expense Recording
- Billing
- Budgeting / Forecasting
- Resource Planning
- Project Management
- Management Reporting
- Customer Integration

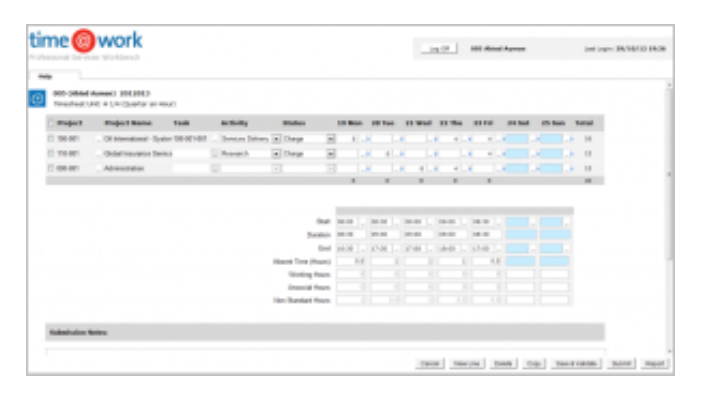

# **Comprehensive Solution**

Whether you operate in a single country or in many, in one language or many, in one currency or many, time@work provides you with complete control and up-to-date measures of project profitability, utilisation and efficiency.

# **Quotation**

 Use time@work to estimate project fees and costs during the sales process

# **Planning**

• Project Planning

Develop a Project Plan in Microsoft Project assigning Tasks to Employees or Roles

#### • Revenue Planning

Where revenues are fixed, periodic or triggered by milestones, enter planned invoices for a Project

## • Budgeting

Import your Microsoft Project plan and develop a precise budget for your project fees and costs

## • Resource Planning

Assign Employees to Project Roles on the basis of skills, roles and availability. Inform staff of allocations by email and by updating their time@work and Microsoft Outlook diaries.

## **Recording**

## • Time Recording

Record time against Project Roles using the browserbased time@work Professional Services Workbench or offline using the time@work Client. Forward timesheets for authorisation by a line manager

## • Recording Expenses

Record out-of-pocket, billed and allocated expenses against Projects. Forward expense forms for authorisation by a line manager or for review by accounting staff

# **Approval**

 Approve time and expenses, project by project, though the Professional Services Workbench. Provide this mechanism for customers through the Customer Services Workbench

# **Billing**

 Invoice customers on the basis of work in progress. Alternatively, assign work in progress to planned, periodic invoices or invoices billed upfront

# **Cash Collection**

 Transfer out-of-pocket and other expenses, invoices, work in progress balances or any other transactions with accounting implications to your chosen finance system

# **Reporting**

- Uses the time@work internal report generator to inquire on time, expenses, work in progress, discounts and invoices from the time@work Project Ledgers
- Uses Crystal reports to format management reports and publish them to the Professional Services Workbench

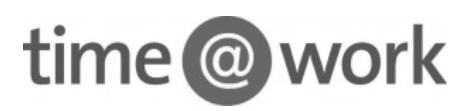

**LAKE Financial Systems** 0113 273 7788 info@lake.co.uk www.lake.co.uk